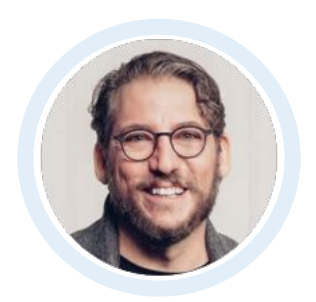

### hi, i'm lloyd

# Encore!

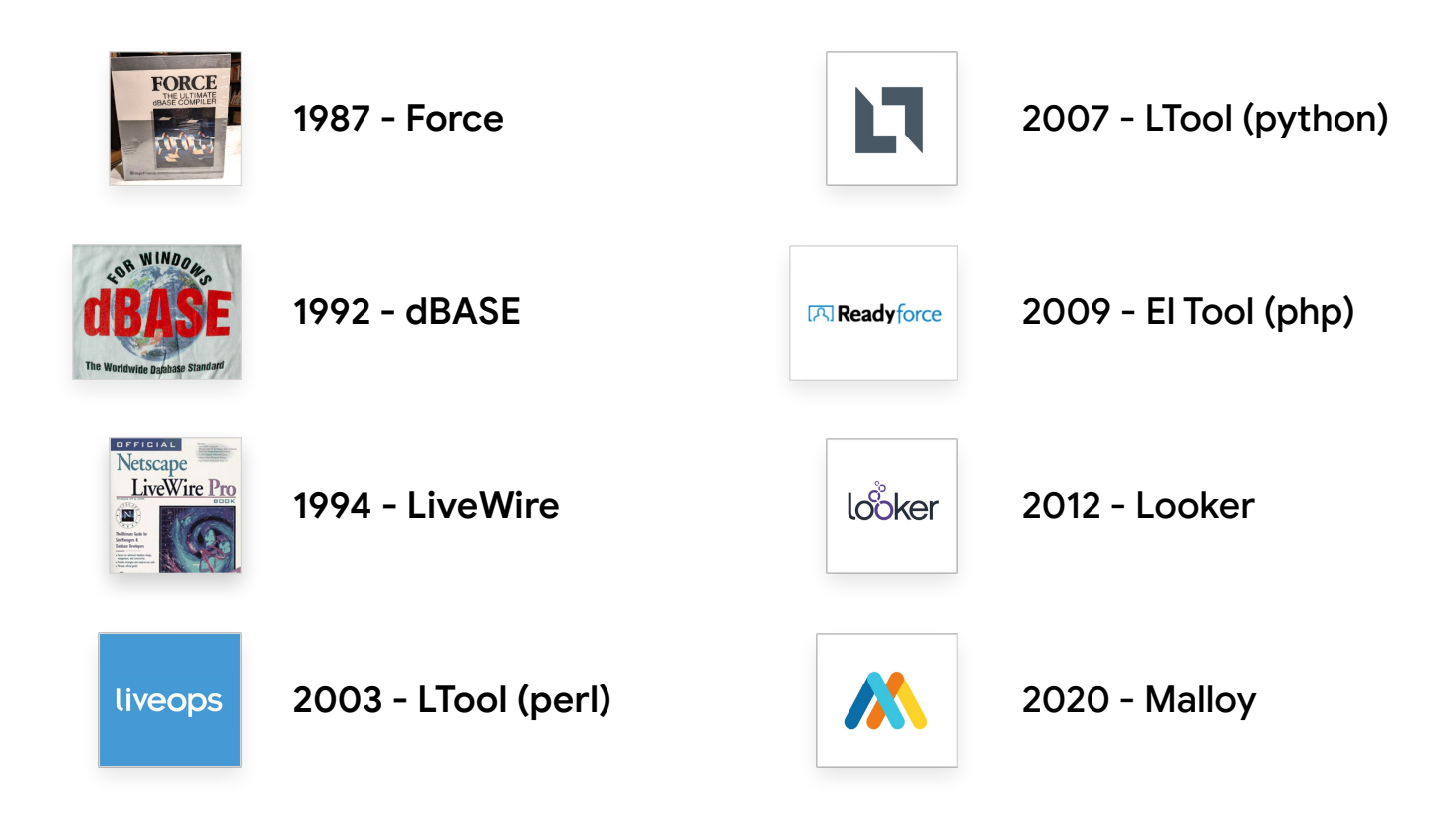

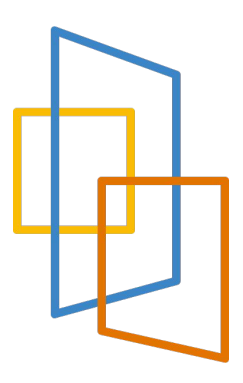

## Data is Rectangular and other Limiting Misconceptions

### Operations within the Rectangle

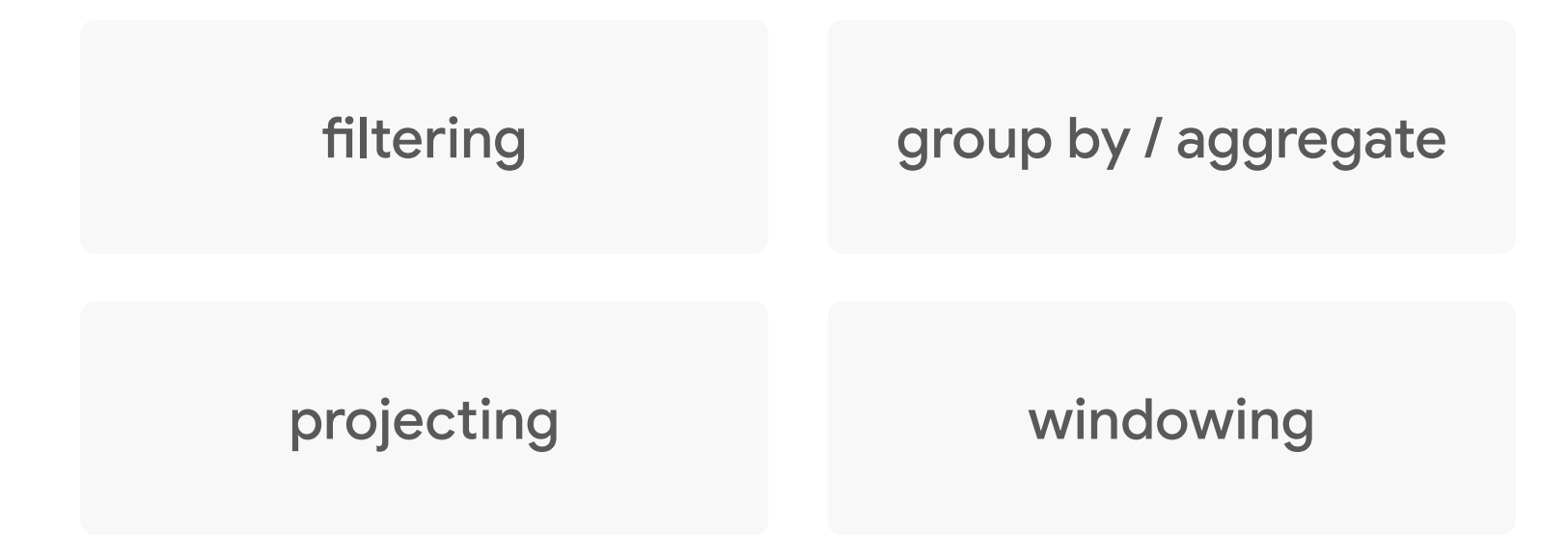

## Humans think in rectangular calculations

### In SQL Joins, produce a new rectangle

In SQL joins produce a new rectangle.

FIRST: Joins tables expand rows to first produce a new rectangle

THEN: perform Rectangular operations up on the new rectangle.

### orders

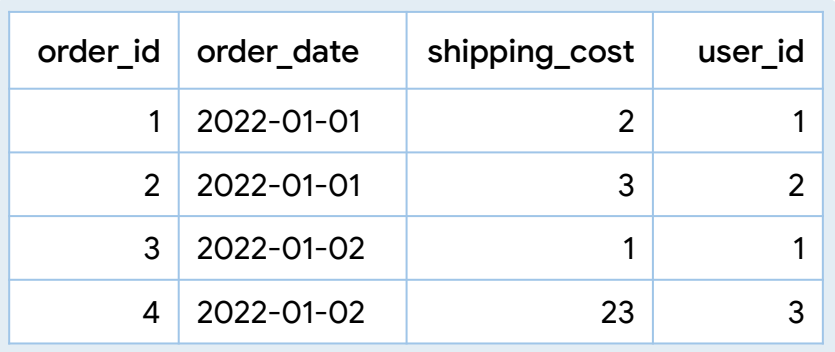

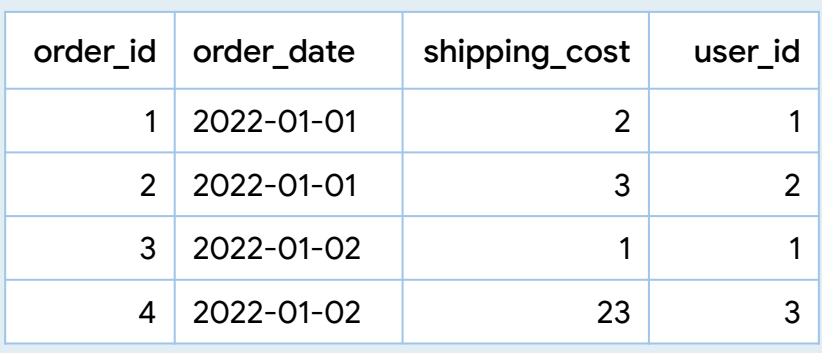

### orders order\_items

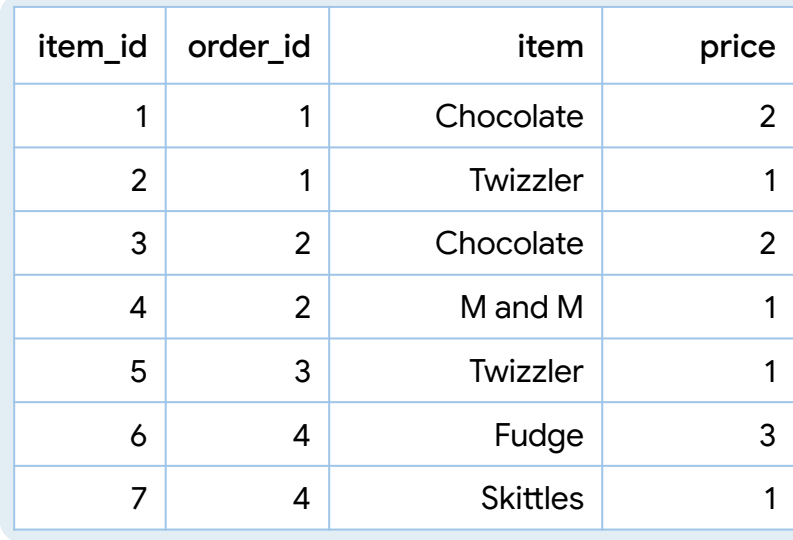

### Let's measure two things, from sales…

total\_shipping

total\_revenue

### total\_shipping

**SELECT** 

sum(shipping\_cost) AS total\_shipping

FROM 'orders.csv

total\_shipping 8

### total\_revenue

**SELECT** 

sum(price) AS total\_revenue

```
FROM 'items.csv';
```
total\_revenue 11

total\_shipping by date

#### SELECT

order\_date,

sum(shipping\_cost) AS total\_shipping

```
FROM 'orders.csv'
```
GROUP BY 1

ORDER BY 1

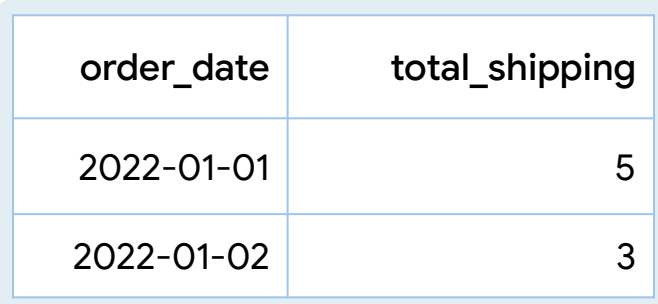

total\_revenue by date

**SELECT**  order\_date, sum(price) AS total\_revenue FROM 'orders.csv' AS orders JOIN 'items.cvs' AS items on orders.order\_id = items.order\_id GROUP BY 1 ORDER BY 1

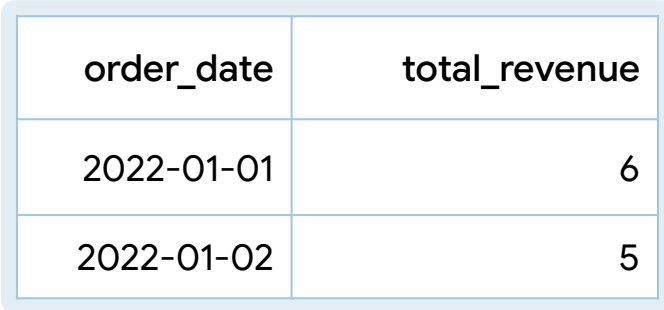

### How does revenue relate to shipping?

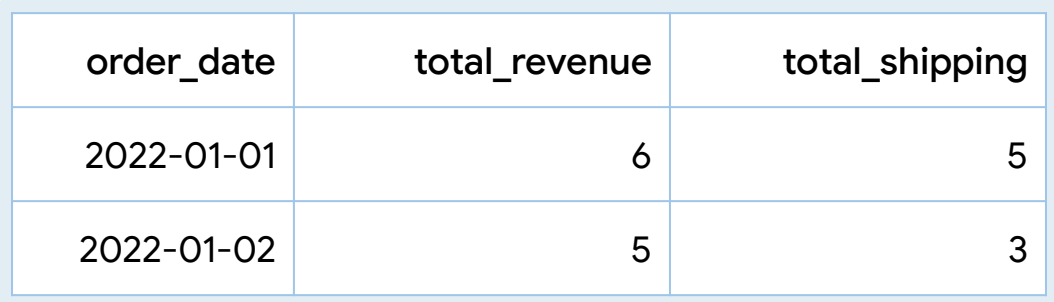

#### **SELECT**

```
 orders.order_date,
```

```
 sum(items.price) AS total_revenue,
```

```
 sum(orders.shipping_cost) AS total_shipping
```

```
FROM 'orders.csv' AS orders
```

```
JOIN 'items.cvs' AS items ON orders.order_id = items.order_id
GROUP BY 1
```

```
ORDER BY 1
```
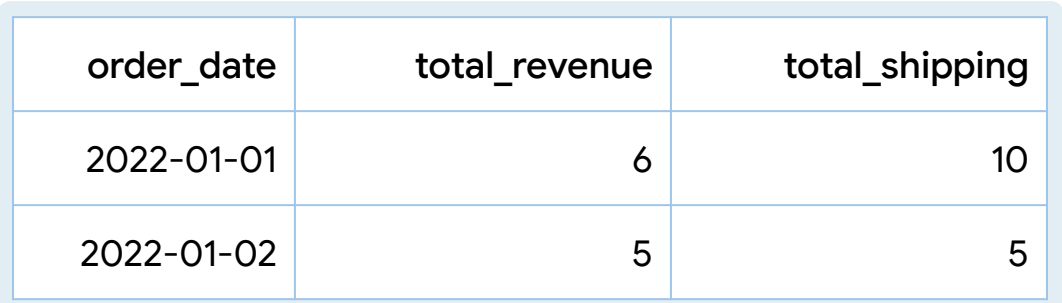

#### **SELECT**

```
 orders.order_date,
```

```
 sum(items.price) AS total_revenue,
```

```
 sum(orders.shipping_cost) AS total_shipping
```

```
FROM 'orders.csv' AS orders
```

```
JOIN 'items.cvs' AS items ON orders.order_id = items.order_id
GROUP BY 1
```

```
ORDER BY 1
```
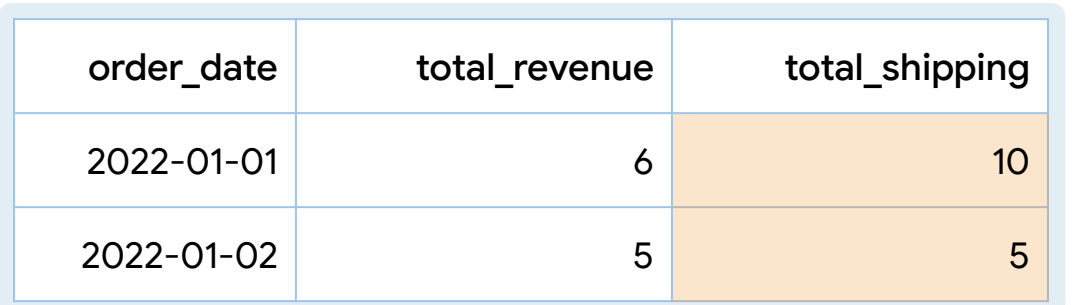

**WRONG!**

FROM 'orders.csv' orders

LEFT JOIN 'items.csv' AS items ON orders.order\_id = items.order\_id

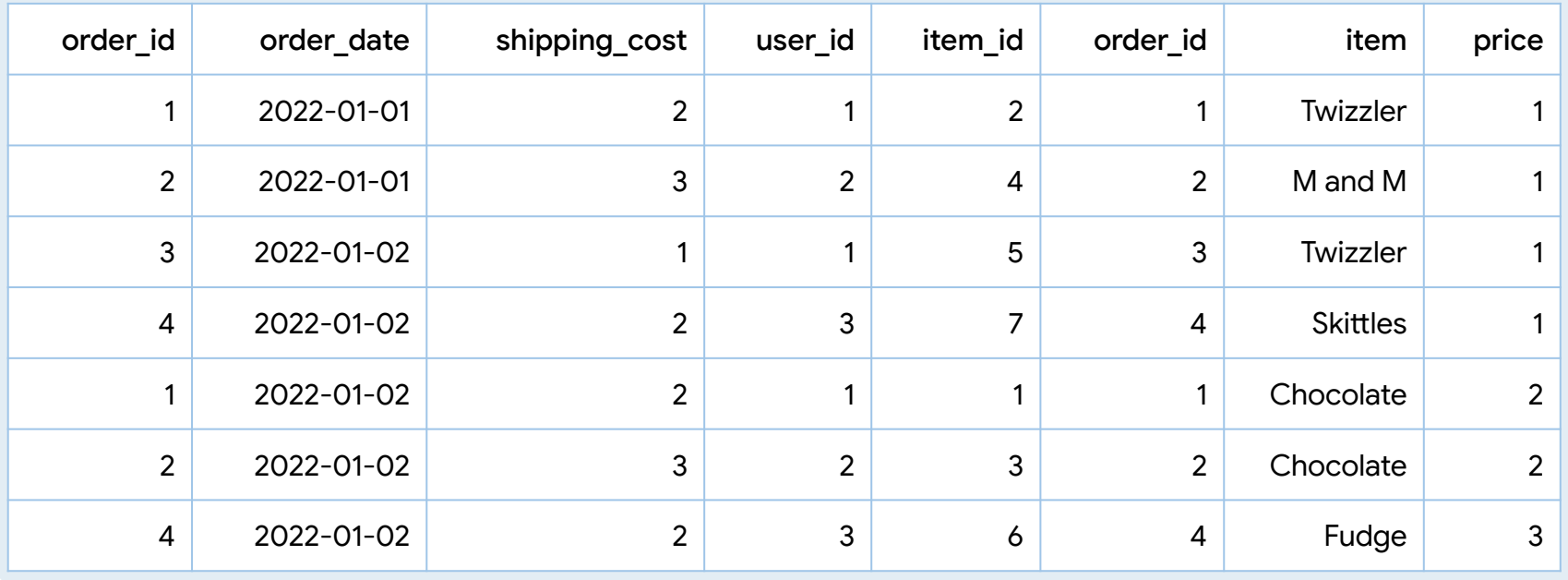

FROM 'orders.csv' orders

LEFT JOIN 'items.csv' AS items ON orders.order\_id = items.order\_id

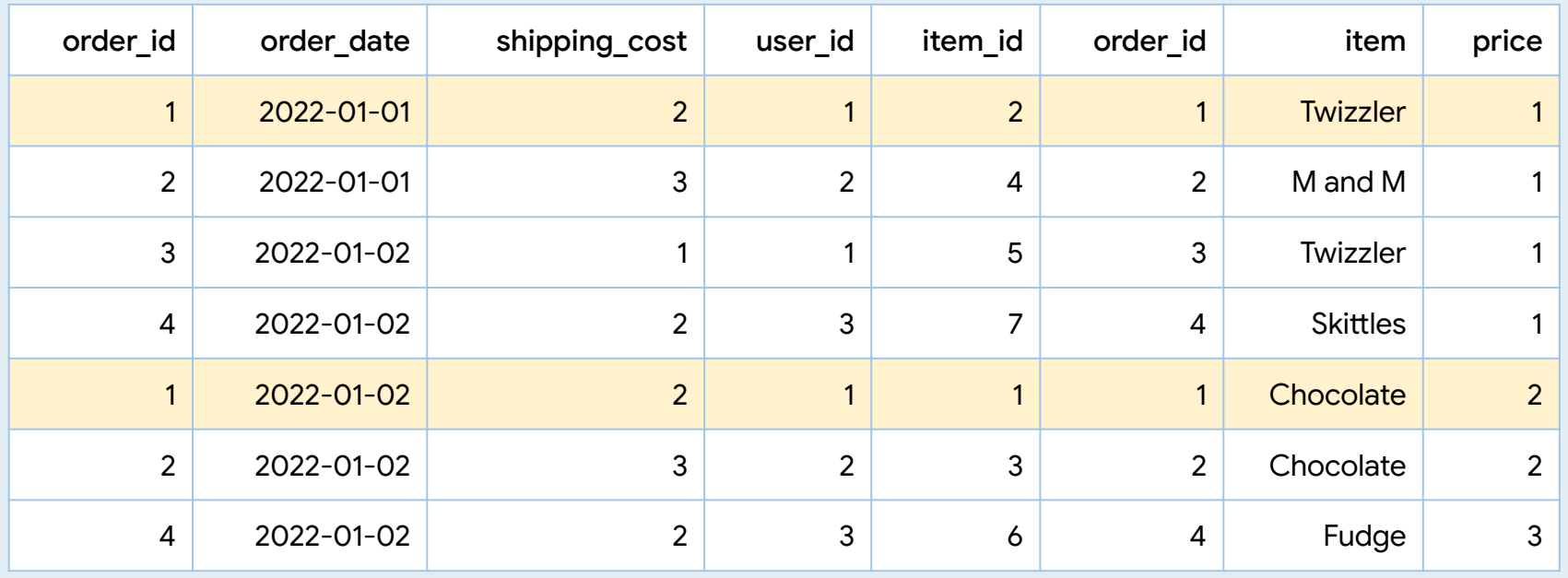

#### Order rows are duplicated by the JOIN so computation is overstated.

FROM 'orders.csv' orders

LEFT JOIN 'items.csv' AS items ON orders.order\_id = items.order\_id

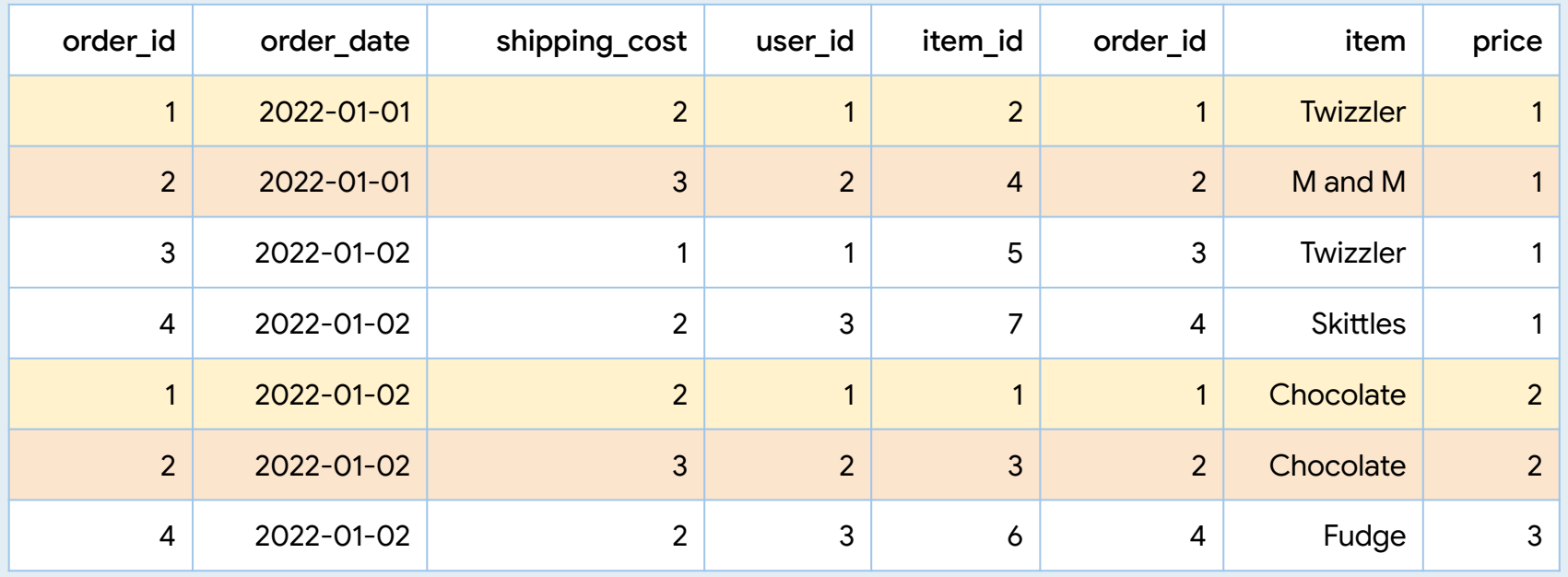

#### Order rows are duplicated by the JOIN so computation is overstated.

FROM 'orders.csv' orders

LEFT JOIN 'items.csv' AS items ON orders.order\_id = items.order\_id

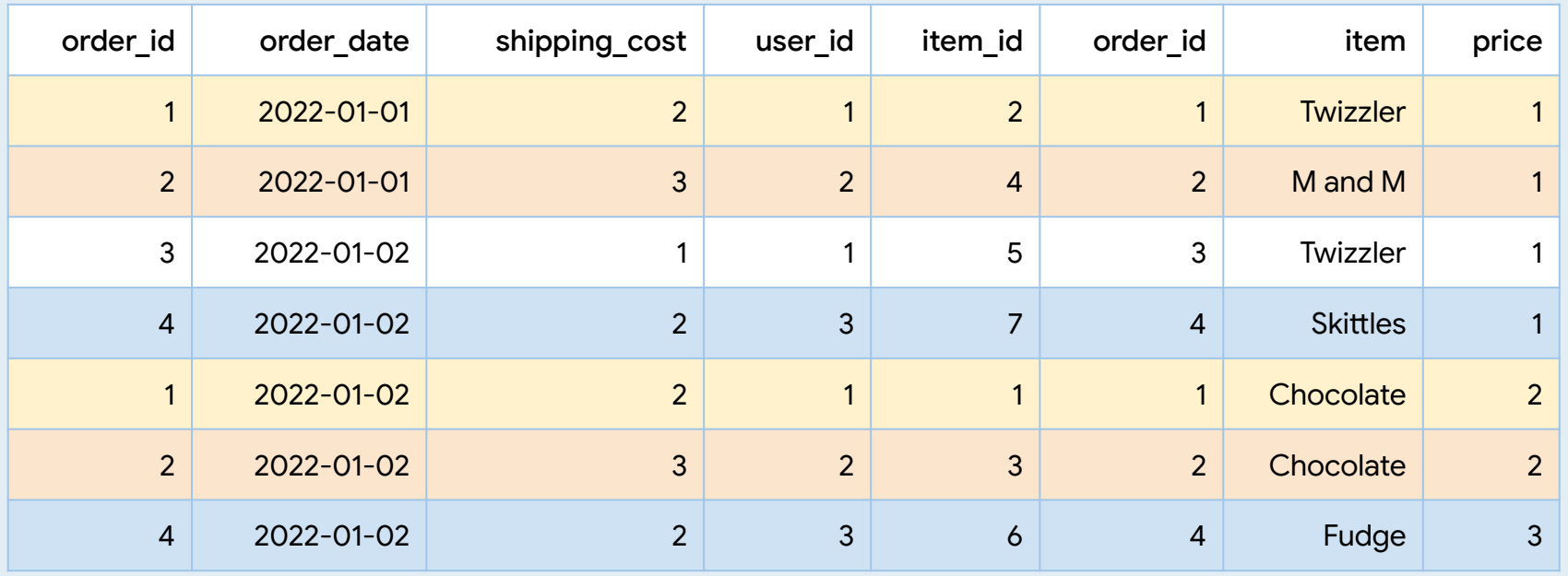

#### Order rows are duplicated by the JOIN so computation is overstated.

## Combine Result Rectangles (Traditional data warehousing)

```
WITH orders_date AS (
   SELECT
       order_date,
       sum(shipping_cost) AS total_shipping
    FROM 'orders.csv'
    GROUP BY 1
),
```
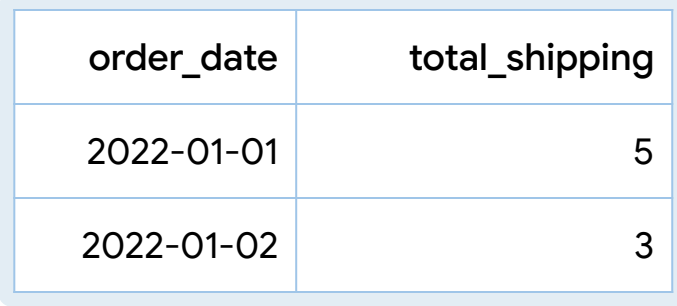

```
WITH items_date AS (
   SELECT
       order_date,
       sum(price) AS total_revenue
    FROM 'orders.csv' AS orders
    JOIN 'items.csv' AS items 
      ON orders.order_id = items.order_id
    GROUP BY 1
```
 $\mathcal{L}$ 

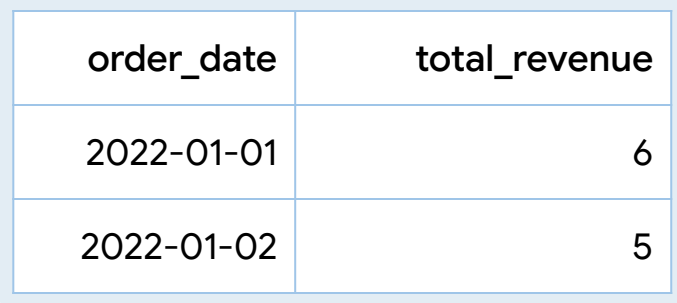

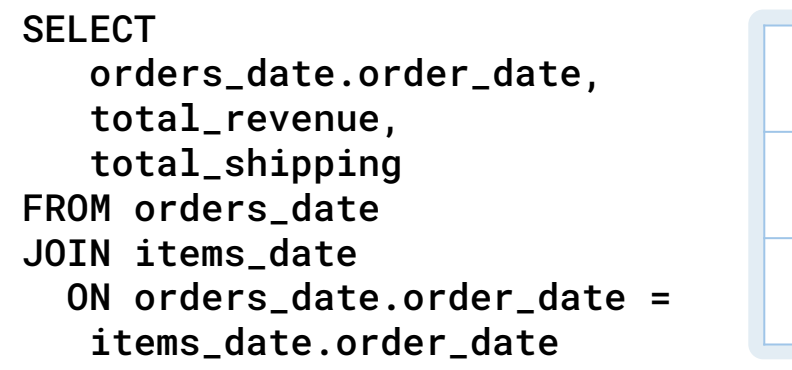

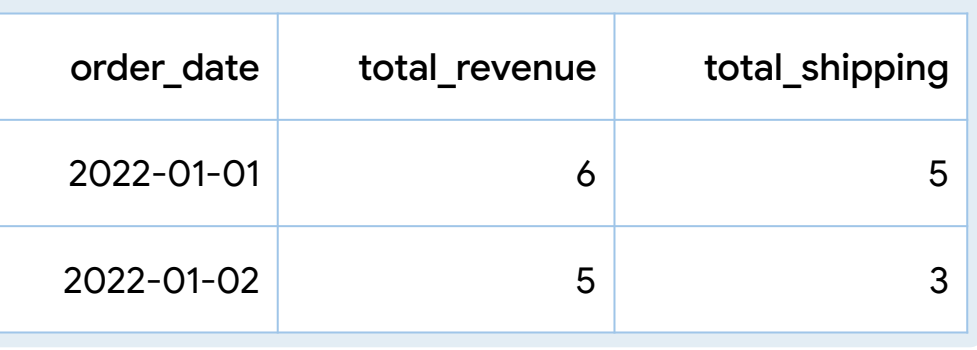

```
WITH items_date AS (
  SELECT
     order_date,
     sum(price) AS total_revenue
   FROM 'orders.csv' AS orders
   JOIN 'items.csv' AS items 
     ON orders.order_id = items.order_id
   GROUP BY 1
WITH orders_date AS (
   SELECT
     order_date,
     sum(shipping_cost) AS total_shipping
   FROM 'orders.csv'
   GROUP BY 1
),
```

```
SELECT
```
)

 orders\_date.order\_date, total\_revenue, total\_shipping FROM orders\_date JOIN items\_date ON orders\_date.order\_date = items\_date.order\_date

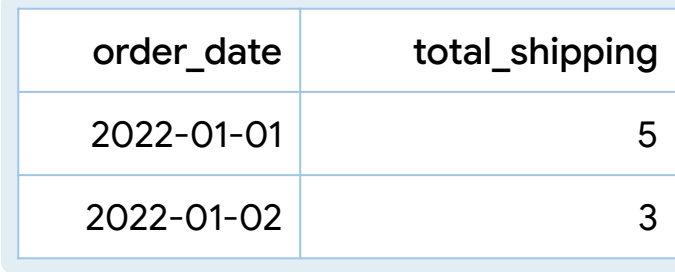

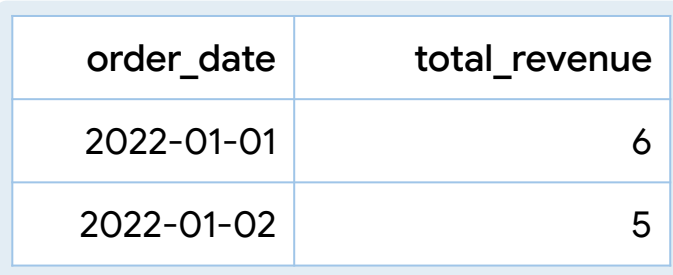

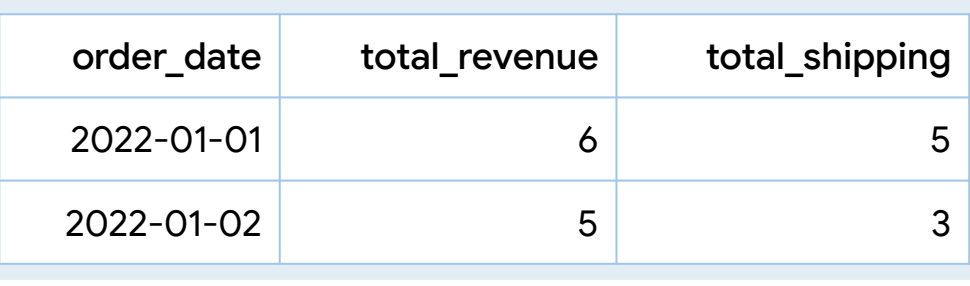

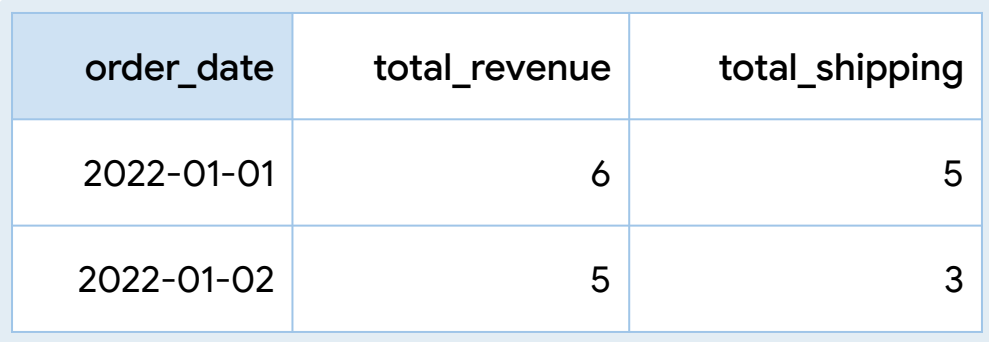

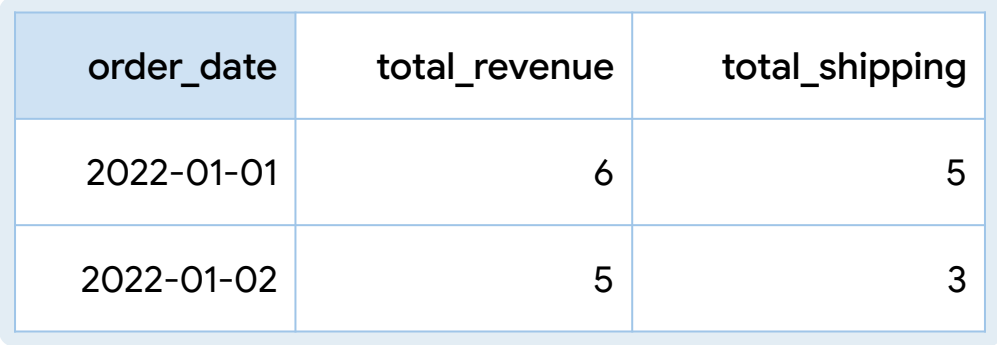

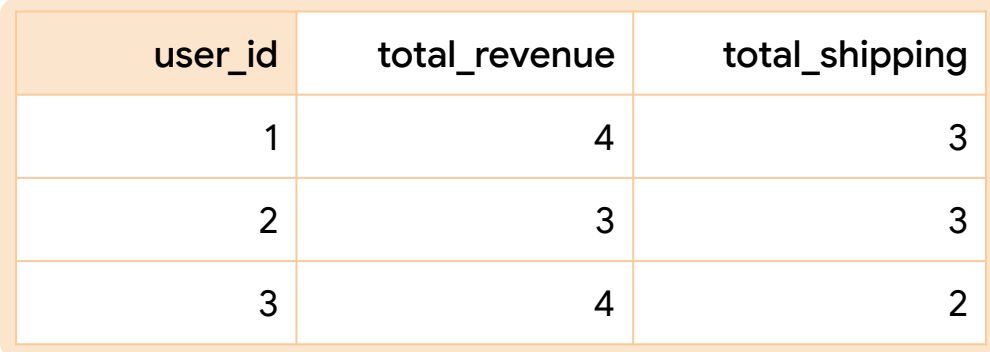

```
SELECT
   orders_date.order_date,
   total_revenue,
   total_shipping
FROM orders_date
JOIN items_date 
   ON orders_date.order_date = 
     items_date.order_date
WITH items_date AS (
  SELECT
     order_date,
     sum(price) AS total_revenue
   FROM 'orders.csv' AS orders
   JOIN 'items.csv' AS items 
     ON orders.order_id = items.order_id
   GROUP BY 1
)
WITH orders_date AS (
  SELECT
     order_date,
     sum(shipping_cost) AS total_shipping
   FROM 'orders.csv'
   GROUP BY 1
),
```

```
SELECT
   orders_date.order_date,
   total_revenue,
   total_shipping
FROM orders_date
JOIN items_date
   ON orders_date.order_date = 
     items_date.order_date
WITH items_date AS (
  SELECT
     order_date,
     sum(price) AS total_revenue
   FROM 'orders.csv' AS orders
   JOIN 'items.csv' AS items 
     ON orders.order_id = items.order_id
   GROUP BY 1
)
WITH orders_date AS (
  SELECT
     order_date,
     sum(shipping_cost) AS total_shipping
   FROM 'orders.csv'
   GROUP BY 1
),
```

```
SELECT
   order_user_id.use_id,
   total_revenue,
   total_shipping
FROM orders_user_id
JOIN orders_user_id
   ON orders_user_id.user_id = 
    items_user_id.user_id
WITH items_user_id AS (
  SELECT
     user_id,
     sum(price) AS total_revenue
   FROM 'orders.csv' AS orders
   JOIN 'items.csv' AS items 
     ON orders.order_id = items.order_id
   GROUP BY 1
)
WITH orders_user_id AS (
  SELECT
     user_id,
     sum(shipping_cost) AS total_shipping
   FROM 'orders.csv'
   GROUP BY 1
),
```

```
SELECT
   order_user_id.use_id,
   total_revenue,
   total_shipping
FROM orders_user_id
JOIN orders_user_id
   ON orders_user_id.user_id = 
WITH items_user_id AS (
  SELECT
     user_id,
     sum(price) AS total_revenue
   FROM 'orders.csv' AS orders
   JOIN 'items.csv' AS items 
     ON orders.order_id = items.order_id
   GROUP BY 1
)
WITH orders_user_id AS (
  SELECT
     user_id,
     sum(shipping_cost) AS total_shipping
   FROM 'orders.csv'
   GROUP BY 1
),
```
items\_user\_id.user\_id

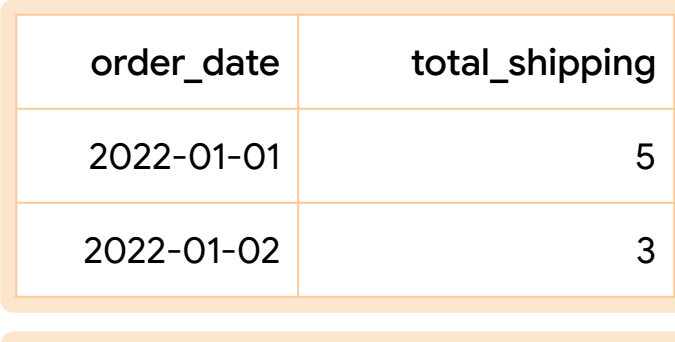

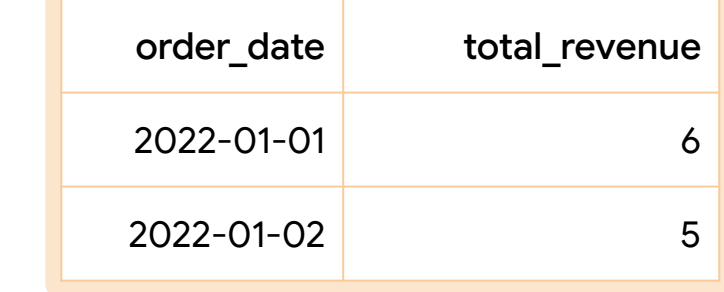

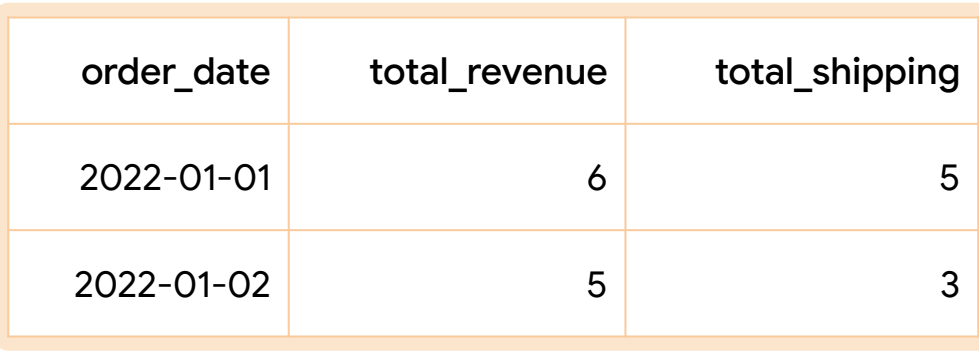

#### Traditional data warehouse star schema

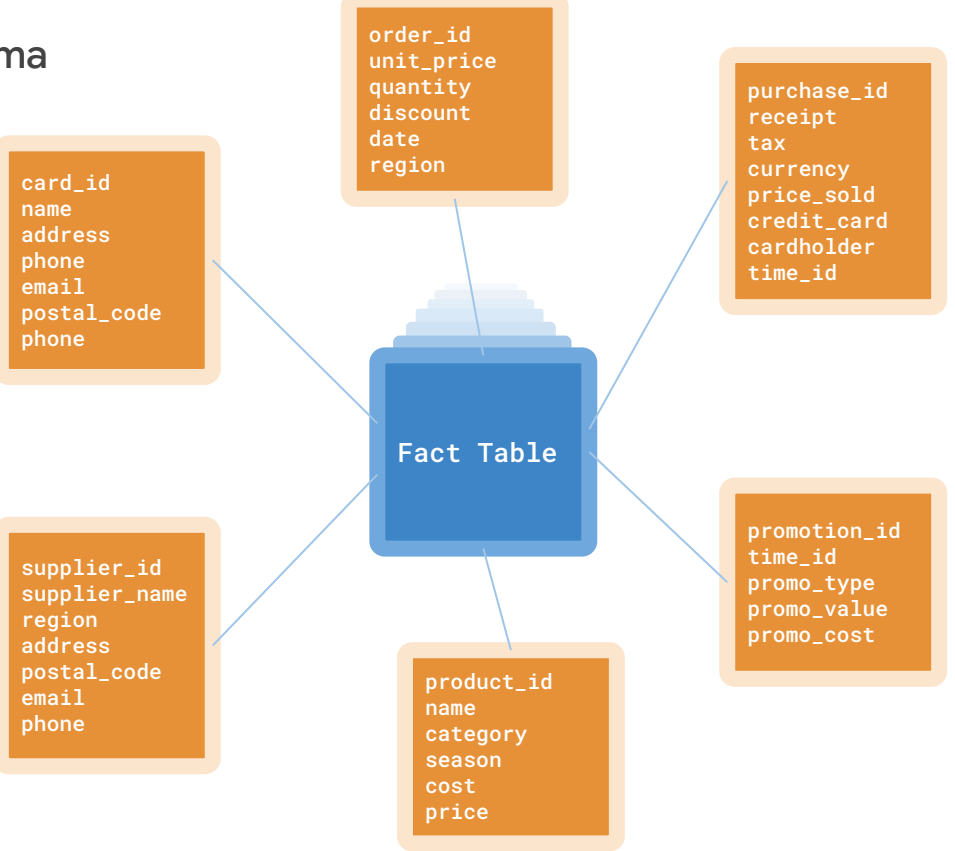

## Traditional Data Warehousing (Star Schema)

Designed at a time when

databases were slow

data was relatively big

## Traditional Data Warehousing (Star Schema)

Designed at a time when

databases were slow

data was relatively big

Not real time - reporting only

## Traditional Data Warehousing (Star Schema)

Designed at a time when

databases were slow

data was relatively big

Not real time - reporting only

ETL from storage format to reporting format

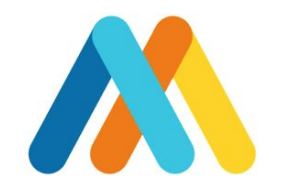

## Enter Malloy

Malloy makes the promise that join relations won't affect aggregate calculations.

Malloy makes the promise that join relations won't affect aggregate calculations.

Data is first described in a network. The network of joined rectangles is a reusable object called a source.

Malloy makes the promise that join relations won't affect aggregate calculations.

Data is first described in a network. The network of joined rectangles is a reusable object called a source.

In a query operation, aggregate calculations are applied. The aggregate calculations can reference any 'locality' in the join network and will compute results correctly.

```
query: table('duckdb:orders.csv') + {
   join_many: items is table('duckdb:items.csv')
     on order_id = items.order_id
}
\rightarrow {
   group_by: order_date
   aggregate:
     total_revenue is items.price.sum()
     total_shipping is shipping_cost.sum()
order_by: 1
}`
```

```
query: table('duckdb:orders.csv') + {
   join_many: items is table('duckdb:items.csv')
     on order_id = items.order_id
}
\rightarrow {
   group_by: order_date
   aggregate:
     total_revenue is items.price.sum()
     total_shipping is shipping_cost.sum()
   order_by: 1
}
                                                     SOURCE
```

```
query: table('duckdb:orders.csv') + {
   join_many: items is table('duckdb:items.csv')
     on order_id = items.order_id
}
\rightarrow {
   group_by: order_date
   aggregate:
     total_revenue is items.price.sum()
     total_shipping is shipping_cost.sum()
   order_by: 1
}
                                                   LOCAL TO ITEMS
```

```
query: table('duckdb:orders.csv') + {
   join_many: items is table('duckdb:items.csv')
     on order_id = items.order_id
}
\rightarrow {
   group_by: order_date
   aggregate:
     total_revenue is items.price.sum()
     total_shipping is shipping_cost.sum()
   order_by: 1
}
                                                   LOCAL TO ORDERS
```

```
query: table('duckdb:orders.csv') + {
   join_many: items is table('duckdb:items.csv')
     on order_id = items.order_id
}
\rightarrow {
   group_by: order_date
   aggregate:
     total_revenue is items.price.sum()
     total_shipping is shipping_cost.sum()
   order_by: 1
}
```

```
query: table('duckdb:orders.csv') + {
   join_many: items is table('duckdb:items.csv')
     on order_id = items.order_id
}
\rightarrow {
   group_by: order_date
   aggregate:
     total_revenue is items.price.sum()
     total_shipping is shipping_cost.sum()
   order_by: 1
}
```
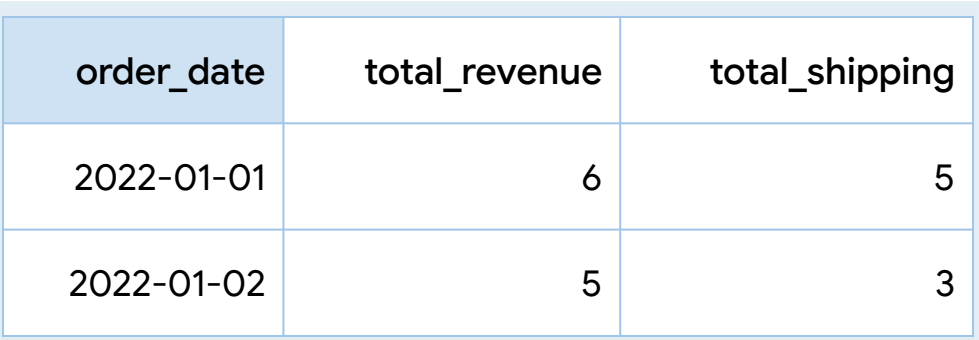

```
query: table('duckdb:orders.csv') + {
   join_many: items is table('duckdb:items.csv')
     on order_id = items.order_id
}
-> {
   group_by: user_id
   aggregate:
     total_revenue is items.price.sum()
     total_shipping is shipping_cost.sum()
   order_by: 1
}
```
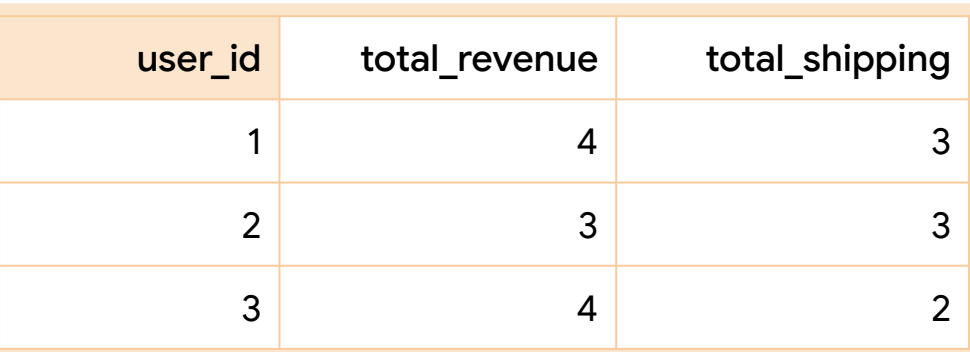

```
SELECT
  order_user_id.use_id,
   total_revenue,
   total_shipping
FROM orders_user_id
JOIN orders_user_id
  ON orders_user_id.user_id = 
    items_user_id.user_id
WITH items_user_id as (
  SELECT
    user_id,
    sum(price) AS total_revenue
  FROM 'orders.csv' AS orders
   JOIN 'items.csv' AS items 
   ON orders.order id = items.order id
  GROUP BY 1
)
WITH orders_user_id as (
  SELECT
    user_id,
    sum(shipping_cost) AS total_shipping
  FROM 'orders.csv'
  GROUP BY 1
), query: table('duckdb:orders.csv') + {
```

```
 join_many: items is 
table('duckdb:items.csv')
     on order_id = items.order_id
}
\rightarrow {
   group_by: user_id
   aggregate:
     total_revenue is items.price.sum()
     total_shipping is shipping_cost.sum()
order_by: 1
}`
```
## Dimensional Freedom

Produce results from anywhere in the join network

```
SELECT
   base."order_date" AS "order_date",
   COALESCE(SUM(items_0."price"),0) AS "total_revenue",
   COALESCE((
     SELECT sum(a.val) AS value
     FROM (
       SELECT UNNEST(list(distinct {key:base."__distinct_key",
val: base."shipping_cost"})) a
\overline{\phantom{a}} ),0) AS "total_shipping"
FROM (SELECT GEN_RANDOM_UUID() AS __distinct_key, * FROM orders.csv 
AS x) AS base
LEFT JOIN items.csv AS items_0
   ON base."order_id"=items_0."order_id"
GROUP BY 1
ORDER BY 1 ASC NULLS LAST
```
### Malloy's reusability is a source

```
source: orders_items is table('duckdb:orders.csv') + {
   join_many: items is table('duckdb:items.csv')
     on order_id = items.order_id
   declare:
     total_revenue is items.price.sum()
     total_shipping is shipping_cost.sum()
}
```
#### Sources are named

```
source: orders_items is table('duckdb:orders.csv') + {
   join_many: items is table('duckdb:items.csv')
     on order_id = items.order_id
   declare:
     total_revenue is items.price.sum()
     total_shipping is shipping_cost.sum()
}
```
Sources describe the join relationships

```
source: orders_items is table('duckdb:orders.csv') + {
   join_many: items is table('duckdb:items.csv')
     on order_id = items.order_id
  declare:
     total_revenue is items.price.sum()
     total_shipping is shipping_cost.sum()
}
```
### Sources describe the calculations (aggregate and scalar)

```
source: orders_items is table('duckdb:orders.csv') + {
   join_many: items is table('duckdb:items.csv')
     on order_id = items.order_id
  declare:
     total_revenue is items.price.sum()
     total_shipping is shipping_cost.sum()
}
```
### Sources describe the calculations (aggregate and scalar)

```
source: orders_items is table('duckdb:orders.csv') + {
   join_many: items is table('duckdb:items.csv')
     on order_id = items.order_id
  declare:
     total_revenue is items.price.sum()
     total_shipping is shipping_cost.sum()
}
```

```
source: orders_items is table('duckdb:orders.csv') + {
   join_many: items is table('duckdb:items.csv')
     on order_id = items.order_id
   declare:
     total_revenue is items.price.sum()
     total_shipping is shipping_cost.sum()
}
```
### Using a source makes queries very simple

```
query: orders_items -> {
   group_by: order_date
   aggregate: total_revenue, total_shipping
   order_by: 1
}
```

```
 join_many: items is table('duckdb:items.csv')
    on order_id = items.order_id
  declare:
    total_revenue is items.price.sum()
    total_shipping is shipping_cost.sum()
}
```
Using a source makes queries very simple

```
query: orders_items -> {
   group_by: order_date
   aggregate: total_revenue, total_shipping
   order_by: 1
}
query: orders_items -> {
   group_by: user_id
   aggregate: total_revenue, total_shipping
   order_by: 1
}
```

```
\texttt{t}}
```
Using a source makes queries very simple

```
query: orders_items -> {
   group_by: order_date
   aggregate: total_revenue, total_shipping
   order_by: 1
}
query: orders_items -> {
   group_by: user_id
   aggregate: total_revenue, total_shipping
   order_by: 1
}
query: orders_items -> {
   aggregate: total_revenue
}
```

```
\{ "order_id": 1,
     "order_date": "2022-01-01",
     "shipping_cost": 2,
    "user_id": 1, "items": [
\overline{\mathcal{A}}"item_id": 1,
          "item": "Chocolate",
          "price": 2
       },
\overline{\mathcal{A}}"item_id": 2,
          "item": "Twizzler",
          "price": 1
 }
\blacksquare },
\{ "order_id": 2,
     "order_date": "2022-01-01".
```
 $\mathbf{r}$ 

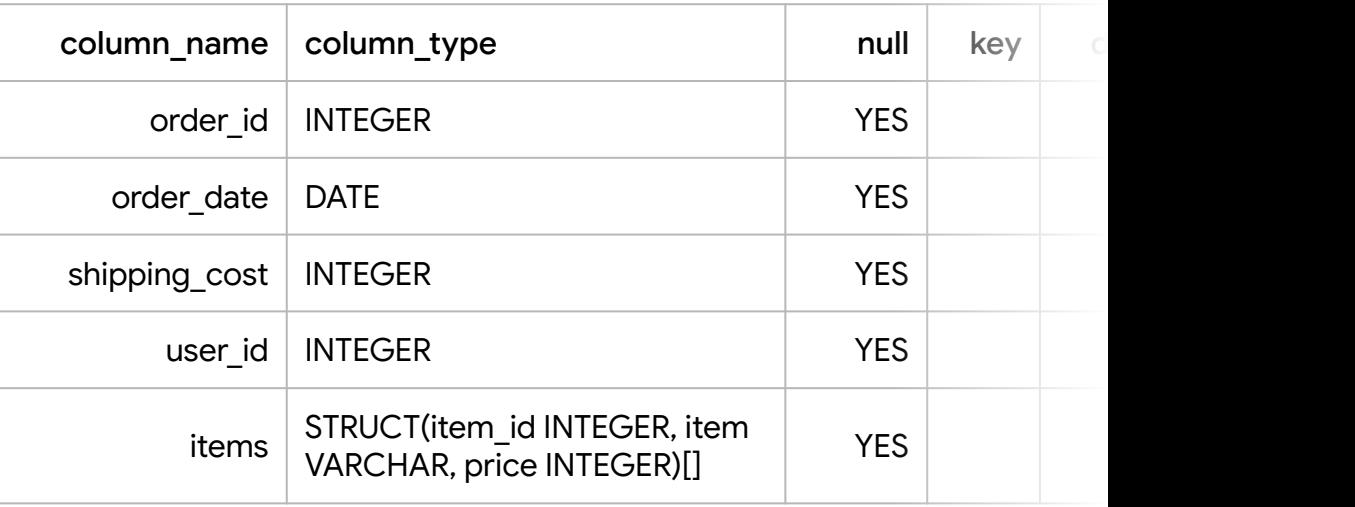

```
query: table('duckdb:orders_items.parquet')
\rightarrow {
   group_by: order_date
   aggregate:
     total_revenue is items.price.sum()
     total_shipping is shipping_cost.sum()
   order_by: 1
}
```
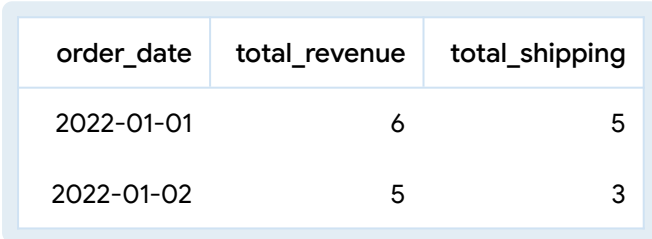

```
query: 
table('duckdb:orders_items.parquet')
\rightarrow {
   group_by: order_date
   aggregate:
     total_revenue is items.price.sum()
     total_shipping is shipping_cost.sum()
   nest: by_items is {
     group_by: items.item
     aggregate: total_revenue is 
      items.price.sum()
   }
   order_by: 1
}
```
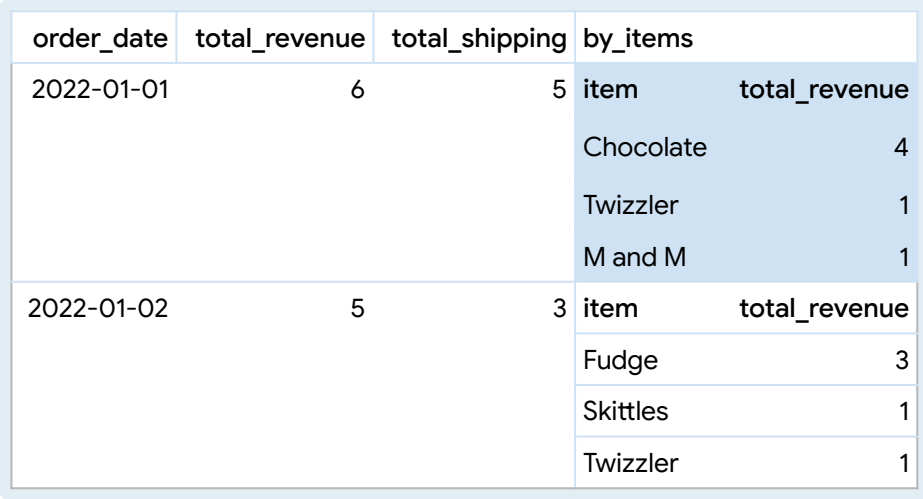

```
WITH __ stage0 AS (
 SELECT
   group_set,
   CASE WHEN group_set IN (0,1) THEN
     base."order_date"
     END as "order_date_0",
   CASE WHEN group_set=0 THEN
     COALESCE(SUM(base.items[items_0. _ row_id]."price"),0)
     END as "total_revenue_0",
   CASE WHEN group set=0 THEN
     COALESCE((
         SELECT sum(a.val) as value
         FROM (
           SELECT UNNEST(list(distinct {key:base."_distinct_key",
val: base."shipping_cost"})) a
       ), 0)END as "total_shipping_0",
   CASE WHEN group_set=1 THEN
     base.items[items_0.__row_id]."item"
     END as "item_1",
   CASE WHEN group_set=1 THEN
     COALESCE(SUM(base.items[items_0.__row_id]."price"),0)
     END as "total_revenue_1"
 FROM (SELECT GEN_RANDOM_UUID() as _distinct_key, * FROM
orders items.parquet as x) as base
 LEFT JOIN (select UNNEST(generate_series(1,
         100000, - --- (SELECT genres_length FROM movies limit 1),
         1)) as row id) as items 0 ON items 0. row id <=
array_length(base."items")
 CROSS JOIN (SELECT UNNEST(GENERATE_SERIES(0,1,1)) as group_set )
as group set
 GROUP BY 1, 2, 5
SELECT
 "order_date_0" as "order_date",
 MAX(CASE WHEN group_set=0 THEN total_revenue_0 END) as
"total revenue",
 MAX(CASE WHEN group set=0 THEN total shipping 0 END) as
"total_shipping",
 COALESCE(LIST({
   "item": "item 1",
   "total_revenue": "total_revenue_1"} ORDER BY
"total_revenue_1" desc NULLS LAST) FILTER (WHERE group_set=1), []) as
"by items"
FROM __ stage0
GROUP BY 1
ORDER BY 1 ASC NULLS LAST
```
# *Demo*

## http://www.malloydata.dev